# ST0-47X Symantec NetBackup 6.5 (STS)

Version 3.0

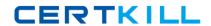

| QUESTION NO: 1                                                                                                    |
|----------------------------------------------------------------------------------------------------|
| A is logical destination for a client's backup data.                                                                                                    |
| A. Catalog B. Policy C. Storage unit D. Selection list                                                                                                    |
| Answer: C                                                                                                    |
|                                                                                                    |
| QUESTION NO: 2                                                                                                    |
| Which of the following is the default volume pool for hot, online catalog backups?                                                                                                    |
| A. CatBackup B. CatalogBackup C. CatalogOnline D. CatalogVP                                                                                                    |
| Answer: B                                                                                                    |
| QUESTION NO: 3                                                                                                    |
| The license key contain information on wich of the following?                                                                                                    |
| <ul><li>A. Whether the key is for a server, client, agent, or option</li><li>B. Whether the key is permanent or an evaluation key</li><li>C. The expiration date of a temporary evaluation key</li><li>D. All of the above</li></ul> |
| Answer: D                                                                                                    |
| QUESTION NO: 4                                                                                                    |
| Which database is the largest part of the NetBackup metadata?                                                                                                    |
| A Global Device Database                                                                                                    |

Answer: C

B. Voluem DatabaseC. Image DatabaseD. Oracle Database

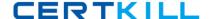

### **QUESTION NO: 5**

Which properties affect all operations for all policies and clients?

- A. Access management
- B. Global attributes
- C. NetBackup management
- D. General server attributes

Answer: B

#### **QUESTION NO: 6**

Which of the following guidelines applies to upgrading NetBackup to 6.5?

- A. No client can be a higher NetBackup version than its media server
- B. No media server can be a hegher NetBackup version than its master server
- C. The master server must be the first system upgraded to 6.5.
- D. All of the above

Answer: D

# **QUESTION NO: 7**

Which of the following are tabs in the details pane of the Activity Monitor?

- A. Jobs
- B. Daemon or services
- C. Processes
- D. All of the above

Answer: D

# **QUESTION NO: 8**

NetBackup commands are often used in UNIX shell or Windows batch scripts to perfome reusable custom operations.

A. True

B. False

Answer: A

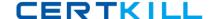

### **QUESTION NO: 9**

Which of the following is *not* a component of NOM?

- A. The NOM console
- B. The NOM server
- C. The NOM configuration utility
- D. All of the above are components of NOM

Answer: C

#### **QUESTION NO: 10**

Which of the following is the recommended method to configure device into Media Manager?

- A. Media and Devices Managment interface
- B. Device Managment Configuration utility
- C. Command-line interface
- D. Device Configuration wizard

Answer: D

## **QUESTION NO: 11**

Drive Name Rules are used to automatically create drive names based on rules you specify. You can use drive name rules when a drive is first added to your configuration.

A. True

B. False

Answer: A

## **QUESTION NO: 12**

What is device serialization?

- A. The order in which devices are configured by the wizard
- B. A firmware feature that allows device identification and configuration
- C. A requirement for attaching tape drives to a SAN
- D. A method of reporting device errors to NetBackup

Answer: B

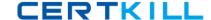

**QUESTION NO: 13** What can you use to determine a drive's properties and characteristics, such as its name, host, and type (such as DLT)? A. Tape Monitor B. Activity Monitor C. Device Monitor D. Robot Monitor Answer: C **QUESTION NO: 14** Which Media Manager device process must de running to display drive properties, such as its name, host, and type? A. avr B. bptm C. oprd D. Itid Answer: D **QUESTION NO: 15** The are three types of storage units: disk, NDMP, and \_\_\_\_\_ A. Tape B. Media Manager C. Disk Staging D. Catalog Answer: B **QUESTION NO: 16** Storage unit groups can be configured to use devices in the group based on order, least recently selected, and \_\_\_\_\_. A. Type B. Desity C. Failover

D. Size

Answer: C